The Visual Scientist Presents

# **Graph Design**

content · layout · science!

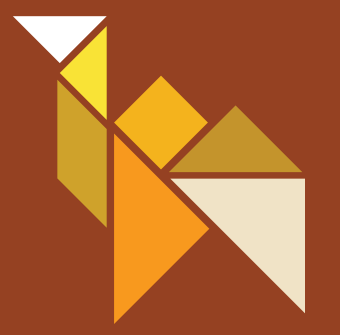

Hailpern & Danilevsky www.theVisualScientist.com

# Topics Covered

This is a how-to-guide for effectively presenting *information* in *graphs and charts*. The suggestions are simple to follow and broadly applicable to multiple fields of study.

> Make Your Point **Sparklines** Breathing Room Free Your Lines

Sans Serif Text Legend & Labels Black and Gray

www.theVisualScientist.com

## **Graph Design 1** Make Your Point

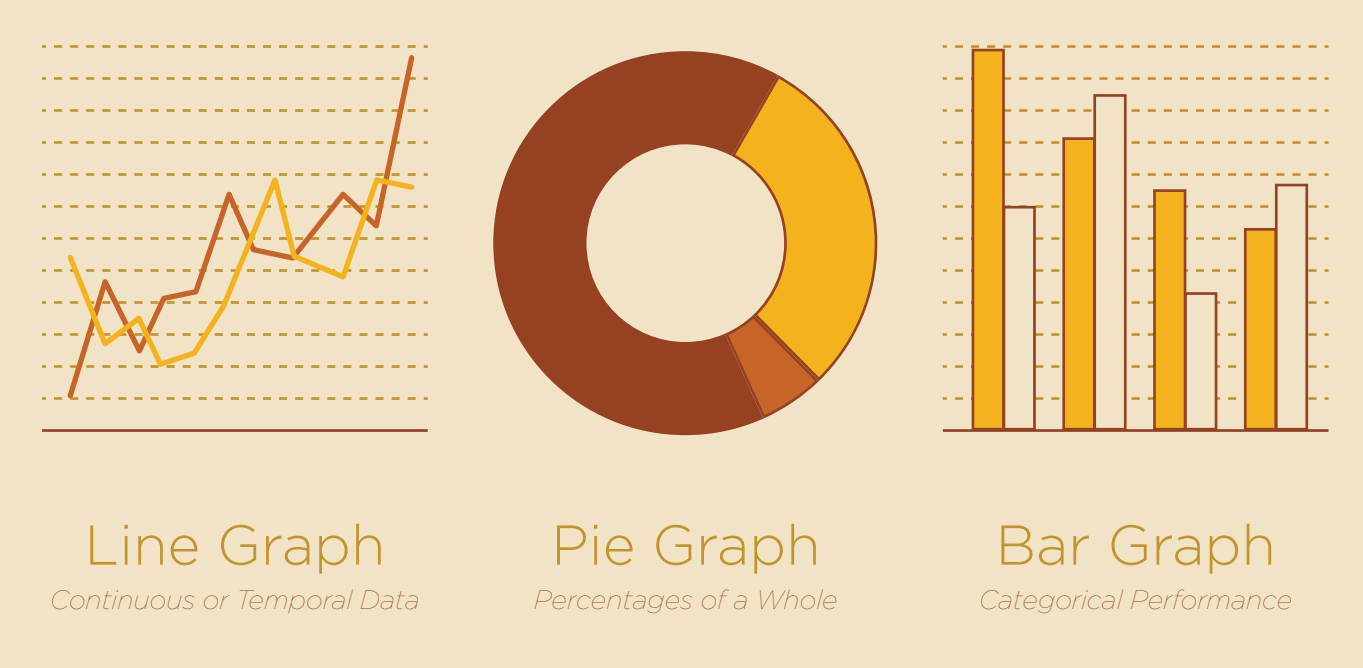

#### *graphs should tell one story*

A graph is used to visually represent data or information containing a pattern or a trend that you wish to draw attention to. The purpose of a graph is to quickly reveal the key takeaway to the reader.

It is very important to begin by choosing the right graph type for making your point. Some examples include showing an increase or decrease in some metric over time (line graph), comparing multiple values (pie chart), or demonstrating the effectiveness of multiple approaches (bar graph).

A graph communicates knowledge visually. The better your graph looks, the clearer your point will be.

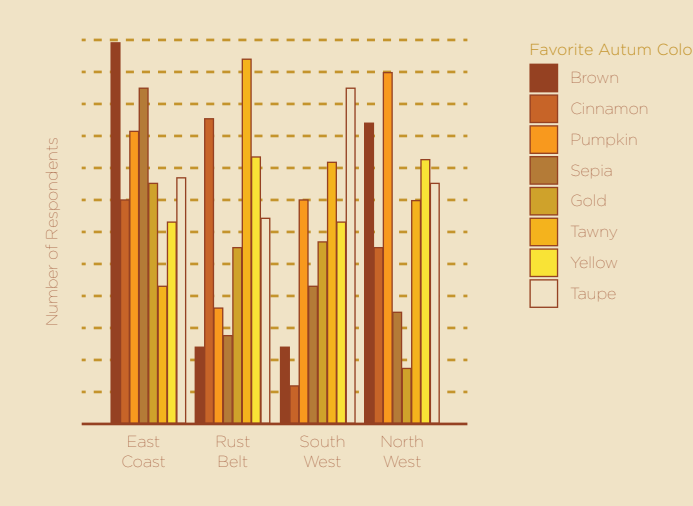

Cluttered

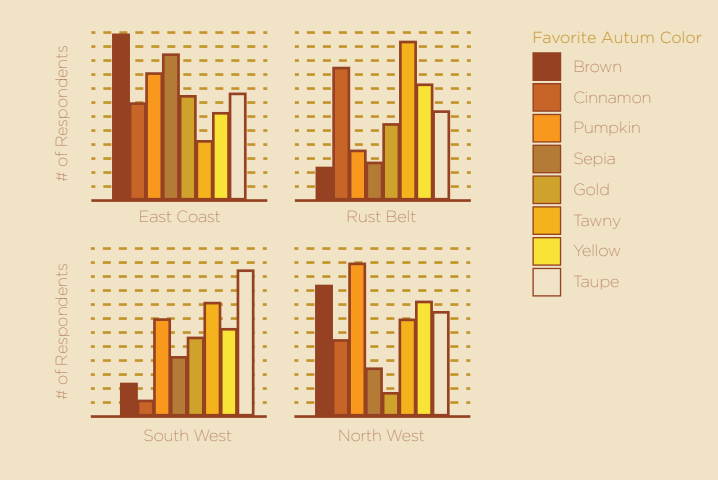

#### Separated

## **Graph Design 2** Breathing Room

#### *don't clutter the graph*

Too much data can lead to a cluttered graph that is difficult to interpret. If you find your graph visually confusing, a good technique is to separate it into multiple graphs.

In the example at left, a bar graph has four categories but many measurements at each. When separated into four smaller graphs, the readability is immediately improved, even though the same amount of space on the page is used.

It is important to keep the separated information consistent. In the example, keeping the y axis constant allows for easy and accurate visual comparison across the small graphs.

## **Graph Design 3** Sparklines

![](_page_4_Picture_180.jpeg)

Caffeine Content Across Coffee Shops

**Fake Data Sampled from 250 Imaginary Coffee Shops** 

#### *show succinct trends*

A very small graph showing a single trend rather than precise data can be embedded within body text or a table. Such graphs, usually lacking axes or coordinates, are called sparklines.

Some examples of sparklines include:

- Line graph illustrating the trend of a variable over time.
- Bar graph **ullIn**... showing a histogram and highlighting the mean with a different color.
- Pie graph Showing the values of 2 or 3 variables

## **Graph Design 4** Free Your Lines

![](_page_5_Figure_1.jpeg)

![](_page_5_Figure_2.jpeg)

![](_page_5_Picture_3.jpeg)

#### *keep your graphs clean*

Borders, visual effects, excessive tick marks, and unneccesary gridlines can all distract from the main message of the graph. Use the minimum amount necessary to convey the context for your data.

#### Dotted Grid

*use for making detailed comparisions, and the graph is sufficiently large* 

## Thin Line Grid

*use when trends are relatively easy to see or graph is a bit smaller*

No Grid *use when trends are obvious, or the graph is* 

*about broad themes*

![](_page_6_Figure_0.jpeg)

#### No Legend

*PRO: easy to find labels CON: hard to read label text (small text) USE: lots of space -or- very few bars*

![](_page_6_Picture_212.jpeg)

#### Bottom Legend

*PRO: easy to read labels (larger text) CON: hard to find labels (easier than side legend) USE: limited width -or- lots of bars*

![](_page_6_Figure_6.jpeg)

#### Side Legend

*PRO: easy to read labels (larger text) CON: very hard to find labels USE: limited height -or- lots of bars*

![](_page_6_Figure_9.jpeg)

#### Categorical + Legend

*MUST: put legend on right so not to confuse legend with category (x-axis) labels*

## **Graph Design 5** Legend & Labels

#### *readability and spacing are key*

Give axes and labels sufficient padding to ensure legibility. Slant axis labels if it is necessary for spacing. Do not stack text; even a  $90^\circ$  rotation is still more readable than stacked text.

Place the legend to the right of, or under the chart, instead of on top of the chart.

![](_page_7_Picture_0.jpeg)

Oldstyle

Script*Mistral*

Transitional *Baskerville*

Modern *Didot*

Square Serif

Sans Serif *News Gothic*

Decorative *Curlz*

## **Graph Design 6** Sans Serif Text

#### *sans serif is bset for graphs*

Choose a sans serif font for your graph text. Even if you must follow a template for graph captions, you still have control over the graph legend, axis labels, and other text components within the graph. Try to avoid ALL CAPS, though for axis titles of labels you may choose to use SMALL CAPS.

Some great sans serif fonts to choose from are: Avenir, Gill Sans, Gotham, Helvetica, Myriad Pro, Optima, and Univers. Avoid fancy, decorative or script fonts! The body text of this book is typeset using Avenir, with section titles and graph titles, legends, and captions in Gotham.

## **Graph Design 7** Black & Gray

![](_page_8_Figure_1.jpeg)

![](_page_8_Picture_2.jpeg)

![](_page_8_Picture_3.jpeg)

#### *posters, slides & papers!*

People can differentiate grays at minimum brightness intervals of roughly 20% (use larger intervals, if possible.) Reserve the full 100% saturated color for borders and axes, and start with 90% (or 80%) saturation for the first data series.

*Continuous or Temporal Data Percentages of a Whole Categorical Performance*

Always check how the black & white version Line Graph Pie Graph Bar Graph of your graph looks!

## Want More?

For more information about presenting scientific information, including templates and other guides, visit our website:

## www.theVisualScientist.com

Text is set in Avenir and titles in Gotham. Layout was done in Adobe Illustrator CS6. Avenir was designed by Adrian Frutiger in 1988 for Linotype Library. Gotham was designed by Hoefler & Frere-Jones in 2000

The Visual Scientist Presents

# **Graph Design**

Hailpern & Danilevsky

© 2017 www.theVisualScientist.com